# GradTech

PTC Creo

Asia's First EdTech

Platform for Core

Engineers

## **Foundational Track**

#### Module 1: Introduction to CREO

- Introduction to the course
- File handling
- Application of CREO

#### Module 2: Sketcher workbench

- Introduction to sketcher workbench
- Creating line using line tool & visual tool
- Degree of Freedom (DOF)
- Constraining DOF & Types of Constraints
- Constraining Degree of Freedom
- Over and Conflicting constrained
- Delete segment, corner rectangle
- Tracking and snapping
- Creating circle,chamfer,fillet, corner tool Curve transformation,mirror etc

# Module 3: 3D solid modling workbench

- Extrude & Selecting Sketch Planes
- Model Tree, Hide, Show and Supress
- Creating Fillets using round tool
- Project Curve in Sketch
- Datum Planes, Swept blend
- Sweep,Shell, rib, draft
- Inserting text
- Measuring Geometry and Mass properties of 3D solid model

# Module 4: Surface design workbench

- Extrude, Trim and merge
- Split solid body and Solidify
- Sweep
- Swept blend
- Freestyle
- Offset and Thicken
- Extend

# Grad Tech

### Module 5: Creating 3D model for valve assembly

- Creating Bolt
- Creating Bush
- Creating Cover
- Creating Key
- Creating Nut
- Creating Plate
- Creating T-Bolt
- Creating Disc-

#### Module 6: Assembly workbench

- Creating an Assembly File
- Importing Model Files for Assembly
- Concept of DOF and constraining
- Valve Assembly Part 1 & Assembly Navigator
  How to handle interview questions
- Valve Assembly Part 2
- Valve Assembly Part 3
- Valve Assembly Part 4
- Valve Assembly Part 5
- Valve Assembly Part 6
- Valve Assembly Part 7
- Valve Assembly Part 8
- Changing Colors of Models

#### Module 7: Drafting workbench

- Detailed View, Auxiliary View, Adding notes
- Applying annotations to Drawing
- Changing Text styles, Inserting Pictures
- Customising Drawing, Creating standard
- settings file, Sectional Views and Hatching
- Exporting Drawing to different formats

#### Module 8: Analysis workbench

- Introduction to Creo Simulate Analysis
- workbench and CAD & CAE
- Basic steps for performing an analysis
- Applying material to 3D models
- Boundary conditions/ Constraints
- Types of Loads
- Angular support
- Bracket and Frame

# Ongoing real industry project discussion with industry

#### experts

- Project discussion with expert
- Industry expections from freshers
- Required skills as per industry need
- Networking and some insights
- Growth and development
- Expectations and reality

#### **Interview preparation**

- Aptitude and English
- Corporate ethics and etiquette
- Formal mail practice
- Group discussion
- Salary negotiation skills
- Linkedin networking
- Mock interviews

#### Ready to turn your dreams into reality?

Speak with our Career Counselor

Connect with our career counselor here: 7905014657

Scan this OR code to learn more!

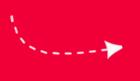

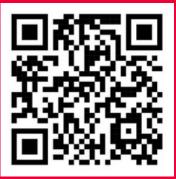

2

## Grad Tech